$<$ WA1/> 2020

# Authentication

#### **For some, but not for all**

Enrico Masala Fulvio Corno

Luigi De Russis

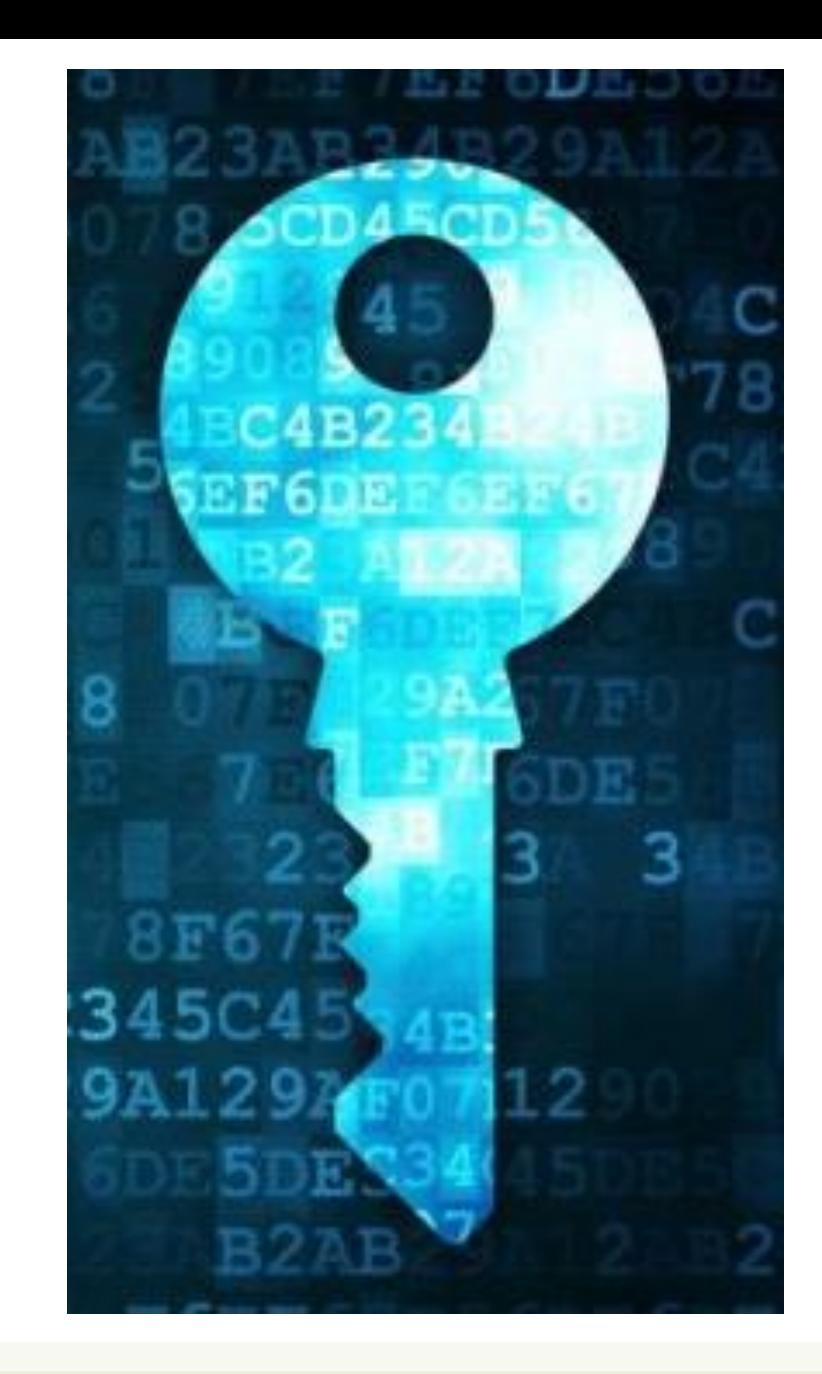

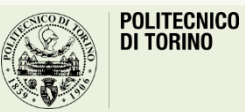

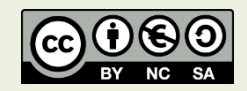

Applicazioni Web I - Web Applications I - 2019/2020

# **Outline**

- The need for authentication
- HTTP sessions
- The JWT approach
- Implementation in React

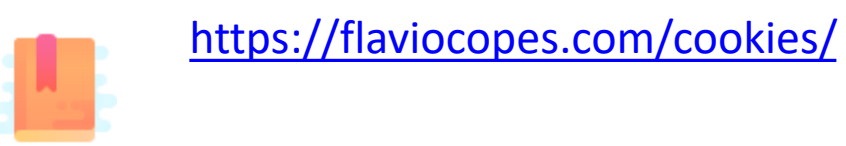

Who are you?

## **AUTHENTICATION IN WEB APPLICATIONS**

# Authentication vs authorization

- Authentication
	- Verify you are who you say you are (identity)
	- Typically done with credentials (e.g., username, password)
	- Allows a personalized user experience
- **Authorization** 
	- Decide if you have permission to access a resource
	- Granted authorization rights depends on the identity as established during authentication

### Both are often used in conjunction to protect access to a system

# Authentication and authorization

- Developing authentication and authorization mechanisms:
	- is complicated
	- is time-consuming
	- is prone to errors
	- may require interacting with third-party systems (log-in with google, facebook, …)
- Involve both client and server
- Rely on advice by security experts!

## HTTP sessions

- Because **HTTP is stateless**, each HTTP request is independent and must be self-contained
- While communication, it is often desirable that information about previous interactions is maintained
- A **session** is an established communication between entities that may involve one or more messages in each direction, and typically at least one party keep some state information
- Example: client authenticates with the server, the server establish a session in which the client is considered authenticated

# Session ID

- Basic mechanism to maintain session
- Upon authentication, the client receives from the authentication server a session ID that allows to recognize subsequent HTTP requests as authenticated
- Such information must be stored on the client side
- Such information must be sent by the client every time it sends a request which is part of the session
- Typical implementation in HTTP: **cookie**

# Cookie

- RFC 6265
- Automatically handled by the browser. Uses HTTP headers:
	- $-$  SetCookie: server  $\rightarrow$  client; the browser stores the cookie locally
	- $-$  Cookie: client  $\rightarrow$  server
- Properties
	- name, value, domain (including port), path, secure, httpOnly, expiration date (optional)
- Stored by the browser in its cookie storage
- Always sent automatically by the browser when sending requests to the **domain** and **path** to which the cookie belong

# Security of the session ID

- Any session ID must always travel on encrypted connections (HTTPS) to avoid being intercepted
- By stealing session ID, one can impersonate an authenticated client
- Several attack mechanisms are possible in a web application
	- XSS: Cross-site scripting: malicious JS code stealing the session ID
	- CSRF: Cross-site request forgery: make the browser perform an unwanted action by inducing the user to click on links (phishing email, social media post) <a href="https://api.bank.com/sendMoney">Go to homepage</a>

# Mitigation techniques for XSS and CSRF

- XSS: Prevent any JS code (legit or not) from accessing the session ID – Use cookie with the httpOnly attribute
- CSRF: Do not rely only on cookie to authenticate requests on server side
	- Use additional headers derived by a shared secret and added via JS
	- Specific libraries exist for this purpose
	- Some web frameworks incorporate CSRF protection by default
- Rely on advice by security experts!

# Alternatives to cookies

- From client to server
	- Separate Custom HTTP header
	- Hidden query parameters
- From server to client
	- Request body
	- Separate Custom HTTP header
- Handling by JS code in the browser, specific code on the server side
- Store in HTML5 localStorage or sessionStorage
	- Values accessible by JS but only from the same origin (schema, domain, port)

# Cookies vs alternative approach: pros and cons

### **Cookies**

Pros

- Automatically handled by the browser
- Can be made inaccessible to JS code (httpOnly option) to prevent access from malicious JS code (XSS)
- Can be sent on secure connections only (secure option)

#### **Other approaches**

- More flexibility (not restricted to cookie APIs)
- Sent only when required by JS

- Cannot be sent by third parties Cons
	- Always sent for any request: expose to CSRF attack
- Need to explicitly manage storage (localStorage, sessionStorage)
- Can be accessed by any (malicious) script in the page (XSS)

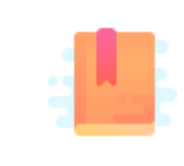

<https://flaviocopes.com/jwt/>

[https://stackabuse.com/authentication-and](https://stackabuse.com/authentication-and-authorization-with-jwts-in-express-js/)authorization-with-jwts-in-express-js/

Can you do the requested operation?

## **AUTHORIZATION IN WEB APPLICATIONS**

# Authorization after authentication

- Two approaches to handle authorization after authentication:
	- Stateful server
	- Stateless server

# Stateful server

- The server actively **remembers** the still valid session IDs and the associated user info
- Such information cannot be maliciously altered since it **never leaves the server**
- Each time a request arrives for a restricted resource, the server **retrieves** the info associated with the session and decides if the user is allowed or not
- Works best with a single server that manages everything

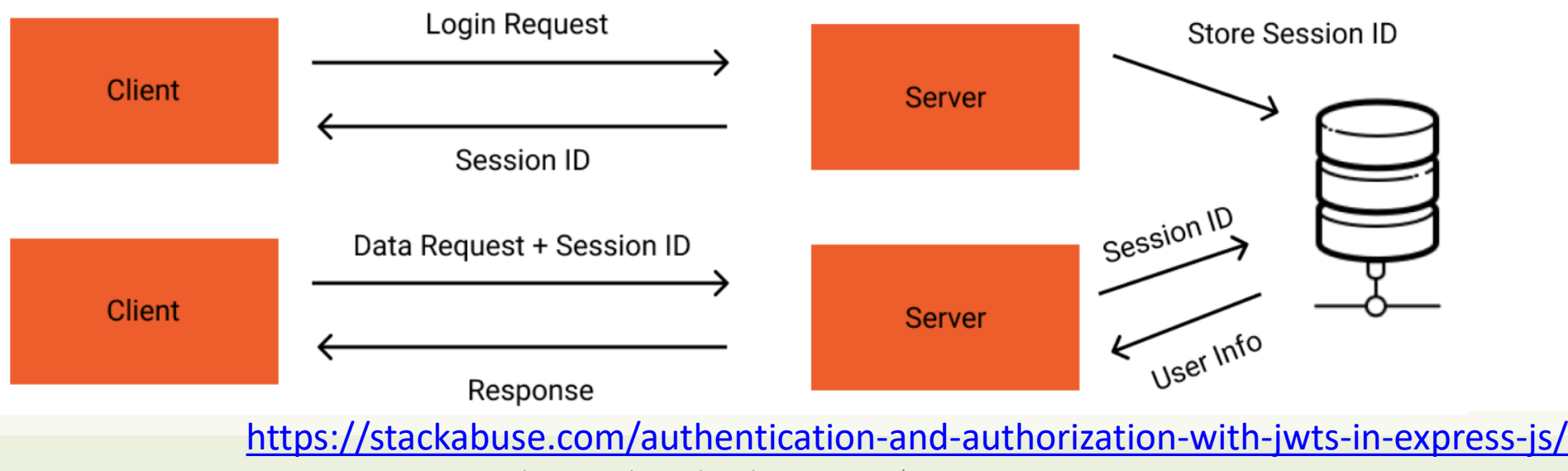

## Stateless server

- The **server signs a payload** which contains information about user info, what can be accessed, and when the authorization expires
- The server **sends** the signed payload to the client, that **stores** it
- Each time a request arrives for a restricted resource, the receiving **server verifies the signature**, extracts and uses the information
- Works best where there are multiple servers which cannot easily share session information, often employed for REST API servers in single page applications (SPA)

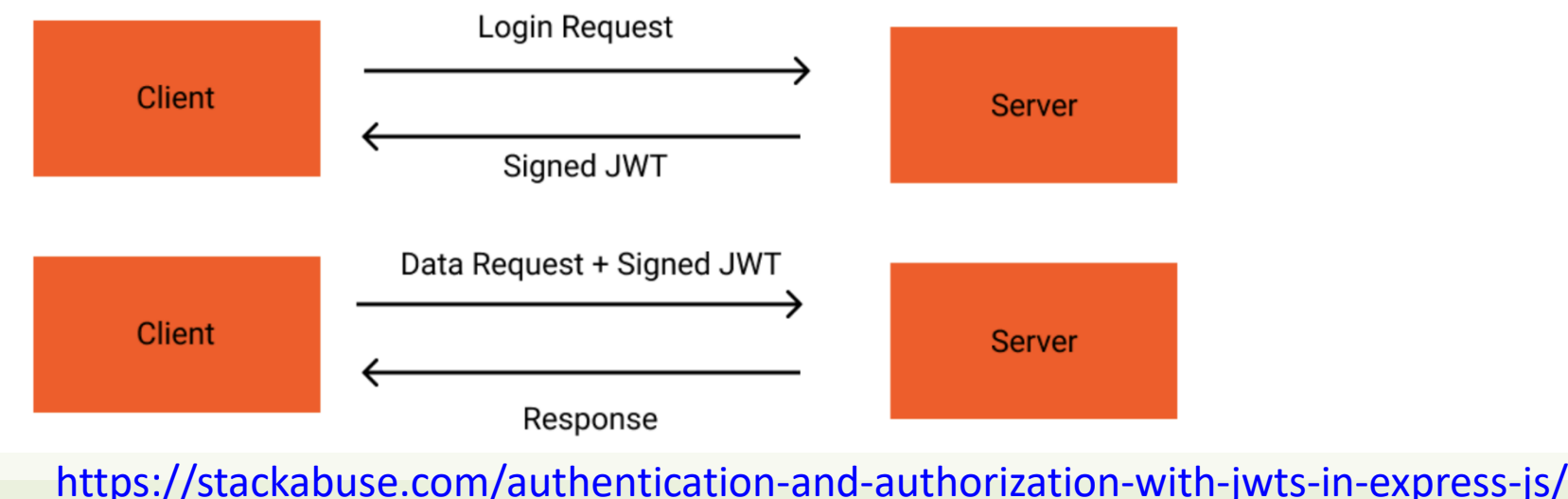

### JSON Web Token: a mechanism for authorization

- Standardized in RFC 7519
- In short, JSON Web Tokens (JWTs) are digitally signed JSON payloads, encoded in a URL-friendly string format
- A JWT can contain any payload in general, but the most common use case is to use the payload to define a user session
- JWTs used for authentication should contain at least:
	- a user ID
	- an expiration timestamp

<https://blog.angular-university.io/angular-jwt-authentication/> <https://tools.ietf.org/html/rfc7519>

# JWT Example

eyJhbGciOiJIUzI1NiIsInR5cCI6 IkpXVCJ9. eyJzdWIiOiIzNTM0NTQzNTQzMTQz NTM0NTMiLCJleHAiOjE1MDQ2OTky NTZ9. zG-2FvGegujxoLWwIQfNB5IT46D-

xC4e8dEDYwi6aRM

```
HEADER: ALGORITHM & TOKEN TYPE
    "alq": "HS256",
    "typ": "JWT"
PAYLOAD: DATA
    "sub": "1234567890",
    "name": "John Doe",
    "iat": 1516239022
VERIFY SIGNATURE
 HMACSHA256(
   base64UrlEncode(header) + "." +
   base64UrlEncode(payload),
   your-256-bit-secret
   □ secret base64 encoded
```
<https://blog.angular-university.io/angular-jwt-authentication/>

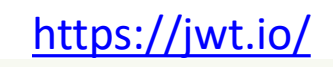

# JWT Pros and Cons

- To confirm JWT validity, **validating the signature is enough**
- No need to contact the authentication server that provided the JWT
- No need to keep the token in server memory nor server storage (files, DBs etc.) between HTTP requests
- Difficult to make JWT invalid sooner than the expiration time
	- Change secret (invalidates all tokens), list of blacklisted/whitelisted token (requires stateful server)
- For this reason, better to have a short expiration time
	- Requires generating a new JWT token while the old is still valid

# JWT in practice

- As any other authentication token, it must be kept secret
	- sent over HTTPS only
- Must be sent with each request to the server (e.g., REST API server)
- The server receiving the token (e.g., REST API server) must have a method to validate the legitimacy of the JWT
	- Depends on how the signature is implemented

# JWT signing algorithms

- **Many**
- Two important categories
	- Single secret key (Hash-based)
	- Public / private key (RSA, ECDSA)
- HMAC + SHA256
- RSASSA-PKCS1-v1\_5 + SHA256
- $ECDSA + P-256 + SHA256$
- …

<https://auth0.com/blog/json-web-token-signing-algorithms-overview/>

# Keys for signing

### **Single key**

- Key is the same between authentication server and verifying server
- Key must be long enough (at least as the hash length, i.e. 256 bits = 32 bytes/characters)
- Key must be duly protected – Can be used to forge JWT tokens

### **Public/private keys**

- Private key is used **only** by the authentication server to initially sign the JWT token
- API servers can be many and only need the public key: better security
	- Public keys cannot be used to forge JWT tokens

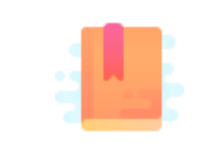

https://medium.com/@ryanchenkie\_40935/rea [ct-authentication-how-to-store-jwt-in-a-cookie-](https://stackabuse.com/authentication-and-authorization-with-jwts-in-express-js/)346519310e81

[https://stackabuse.com/authentication-and](https://stackabuse.com/authentication-and-authorization-with-jwts-in-express-js/)authorization-with-jwts-in-express-js/

JWT in practice

## **JWT IN PRACTICE**

# Our recommendations

- Create a login page which collects username/password and sends a POST request to the authentication server
- Receive the signed JWT from the authentication server
	- As a **cookie, invisible to JS ("http only" option)** to protect from XSS
- The browser will always send the JWT in the HTTP cookie header to any API that requires authentication
	- Use proxy mechanism for API server: cookie cannot be sent to other domains/ports
- Protect the system from CSRF using a standard library
	- Necessary due to the use of cookie

# Client login form: use standard practice

• Create it as React component, with local state, and validation if required

```
<LoginForm userLogin={this.userLogin}/>
```

```
class LoginForm extends React.Component {
    constructor(props) {
        super(props);
       this.state = { username: '', password: '' };
    }
    doLogin = (event) => {
        event.preventDefault();
        if (this.form.checkValidity()) {
            this.props.userLogin(this.state.username, this.state.password); // Make POST request to authentication server
        } else {
            this.form.reportValidity();
        }
    }
...
```
## Server

- Decide a sufficiently long *random secret*
	- Keep it secret (don't commit to GitHub…)
- Decide where to keep the JWT (recommended: cookie)
- Develop an authentication server which receives credentials (username/password), and upon successful authentication it sends the JWT as response body
	- For instance, add POST /login route in API server
- Verify the JWT signature for each API call for which authorization is needed
	- Typically through a middleware that does it automatically

# JWT in express.js

- Several libraries are available
- Most frequently adopted ones:
	- express-jwt
	- jsonwebtoken

<https://github.com/auth0/express-jwt>

<https://github.com/auth0/node-jsonwebtoken/>

- npm install express-jwt (*middleware*)
- npm install jsonwebtoken (*utilities to encode info and sign JWTs*)

## express-jwt

<https://github.com/auth0/express-jwt>

- Configuration through an object jwt ( { ... config props ... } );
- Most important properties are:
	- secret: sufficiently long random string needed to verify signature
	- getToken(): extract token from the request ( req => req.cookies.token )
	- credentialsRequired: if false, allow access to unauthorized users for logging or other purposes

## Protecting REST APIs

```
app.use(cookieParser());
app.use(
  jwt({
    secret: jwtSecret,
   getToken: req => req.cookies.token
 })
);
// All the following APIs will require authentication
...
//REST APIs
//app.post('/api/exam', ...
...
```
## Unauthorized requests

<https://github.com/auth0/express-jwt>

- The JWT middleware throws an exception if not authorized
- To handle the error, you may provide an custom middleware function

```
app.use(function (err, req, res, next) {
 if (err.name === 'UnauthorizedError') {
    res.status(401).json(authErrorObj);
 }
});
```
# jsonwebtoken

- Used to **create the JWT** with a specified sign method
- jwt.sign(payload, secretOrPrivateKey, [options, callback])
	- Can be used synchronously or asynchronously (providing a callback)
	- Main options:
		- expiresIn: seconds from now when the token will expire
		- algorithm: the algorithm to be used for signature
		- noTimestamp: used not to include, in the payload, the timestamp when the token is issued
		- … others to include standard fields in the payload (issuer, audience, subject, etc.)
- Other methods (verify, decode) are present but directly used by the previous middleware

## Import and headers

```
const jwt = require('express-jwt');
const jsonwebtoken = require('jsonwebtoken');
const cookieParser = require('cookie-parser');
```
const jwtSecret = '6xvL4xkAAbG49hcXf5GIYSvkDICiUAR6EdR5dLdwW7hMzUjjMUe9t6M5kSAYxsvX';

## Login route

```
const expireTime = 1800; //seconds
app.post('/api/login', (req, res) => {
    dao.checkUserPwd(req.body.username, req.body.password)
    .\nthen((userID) \Rightarrowconst token = jsonwebtoken.sign({ user: userID }, jwtSecret, {expiresIn: expireTime});
      res.cookie('token', token, { httpOnly: true, sameSite: true, maxAge: 1000*expireTime });
      res.end()
    }).catch(
     // Delay response when wrong user/pass is sent to avoid fast guessing attempts
      () => new Promise((resolve) => { setTimeout(resolve, 1000) }).then(
           () => res.status(401).end())
    );
});
```
## Logout route

- To logout, simply delete the cookie containing the JWT from the browser
- Need to be done via server SetCookie since it is not directly accessible from the client JS code
	- NB: This does not make the token expire before its deadline, if it is stolen it can still be used until its expiration timestamp

```
app.post('/api/logout', (req, res) => {
  res.clearCookie('token').end();
});
```
# CSRF protection for the cookie case

- Express.js does not contain support by default
- Libraries available
- The most frequently adopted one is csurf
- npm install csurf

## CSRF: server side

```
const csrf = require('csurf');
...
const csrfProtection = csrf({
  cookie: true
});
...
app.get('/api/csrf-token', csrfProtection, (req, res) => {
  res.json({ csrfToken: req.csrfToken() });
});
...
// Any non-GET API to be protected with middleware call
app.put('/api/exams/:code', csrfProtection, ...)
```
## CSRF: client side

...

```
// In main App, upon successful authentication: 
API.getCSRFToken().then( (response) => this.setState({csrfToken: 
response.csrfToken}));
```

```
// In API.js
async function getCSRFToken() {
    return new Promise((resolve, reject) => {
        fetch(BASEURL + '/csrf-token').then((response) => {
            if (response.ok) {
                response.json()
                    .then((obj) => { resolve(obj); })
```
# CSRF: client side: send additional header

// In main App, when needed, call API functions API.updateExam(exam, this.state.csrfToken).then( ...

```
// In APIs
async function updateExam(exam, csrfToken) {
    return new Promise((resolve, reject) => {
        fetch(BASEURL + '/exams/' + exam.coursecode, {
            method: 'PUT',
            headers: {
                'Content-Type': 'application/json',
                'X-CSRF-Token': csrfToken,
            },
            body: JSON.stringify(exam),
        }).then(
```
...

# Tip: authentication is a complex problem

- Much more than "simple" JWT + Cookies + CSRF
- Third party authentication (google, facebook, etc.)
	- More complex, but similar principles
	- Oauth2, …
- Many possible attack approaches (XSS, CSRF, ...)
- Never invent your own mechanism! Use standardized, well tested, ones!
- **Consult a security expert** before deployment in real world applications!

### License

- These slides are distributed under a Creative Commons license "**Attribution-NonCommercial-ShareAlike 4.0 International (CC BY-NC-SA 4.0)**"
- **You are free to:**
	- **Share** copy and redistribute the material in any medium or format
	- **Adapt** remix, transform, and build upon the material
	- The licensor cannot revoke these freedoms as long as you follow the license terms.
- **Under the following terms:**
	- **Attribution** You must give [appropriate credit](https://creativecommons.org/licenses/by-nc-sa/4.0/), provide a link to the license, and indicate if changes were [made. You may do so in any reasonable manner, but not in any way that suggests the licensor endorses yo](https://creativecommons.org/licenses/by-nc-sa/4.0/)u or your use.
	- **NonCommercial** You may not use the material for [commercial purposes.](https://creativecommons.org/licenses/by-nc-sa/4.0/)
	- **ShareAlike** If you remix, transform, or build upon the material, you must distribute your contributions under the [same license](https://creativecommons.org/licenses/by-nc-sa/4.0/) as the original.
	- **No additional restrictions** You may not apply legal terms or [technological measures](https://creativecommons.org/licenses/by-nc-sa/4.0/) that legally restrict others from doing anything the license permits.
- <https://creativecommons.org/licenses/by-nc-sa/4.0/>

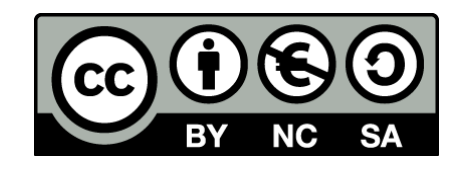